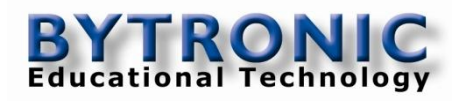

# **Control System Design Software WinCODAS**

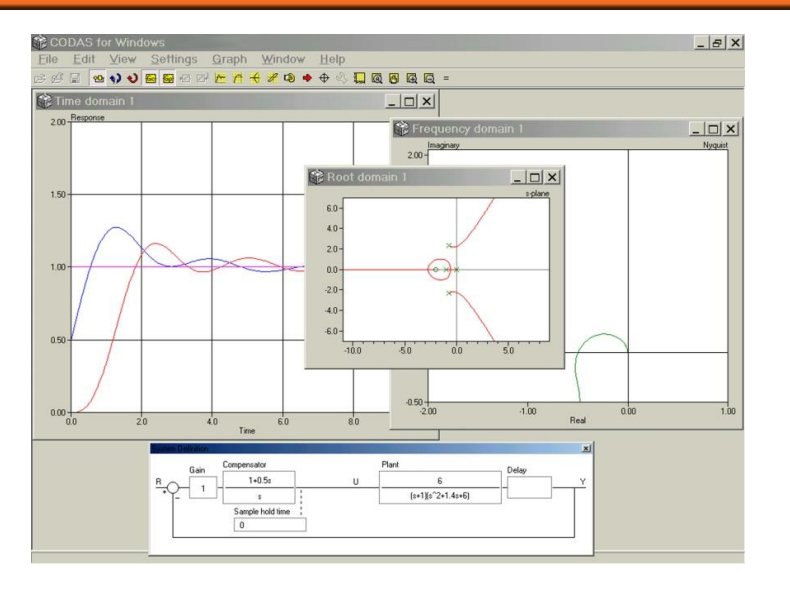

#### **Key Features:**

- Free-format transfer functions
- Compensator, Plant
- Transport delay
- Two nonlinearities
- Continuous Time
- Sample-data
- Discrete time
- Expression evaluator
- Global parameters
- Dynamic system definition schematic
- User-defined inputs
- Measurement noise
- Load disturbances
- Plot following cursor
- Transfer-function manipulation tools
- Transformation tools
- Example, tutorials

WinCODAS is an application for Control System Design using a Multiple Document Interface (MDI) which allows an arbitrary number of child windows to be created. In each child window the behaviour of a system may be examined in different ways. WinCODAS allows time and frequency responses to be drawn. There is a root domain where root-loci may be plotted either in the splane or z-plane.

Nonlinearities may be defined in a flexible and simple manner and their characteristics drawn. These nonlinearities can then be included into the control loop simulation. Time domain responses may be drawn as phase-plane diagrams. A wide range of costfunctions may be defined, settling time, integral of error squared. The cost-functions are evaluated automatically when a response is produced. The frequency domain supports direct and inverse Nyquist diagrams, Bode gain and phase plots and Nichols plots. Closedloop gain contours (M-contours) may also be drawn. The root domain shows the open-loop poles and zeros of the system and draws root-loci for continuous-time systems with or without transport delay and discrete-time systems. Damping-ratio or Jury contours may be superimposed on a root locus diagram. For rational transfer functions, the positions of all the closed-loop poles may be displayed in a table and marked on the root locus plot.

A digitised cursor is available in all domains to obtain details of data on any plot. The cursor can be switched from absolute to relative mode to allow relative measurements such as peak overshoots or the period of an oscillatory response. There is an auto-scale function and a zoom feature that allows users to magnify any section of a plot. Each child window can have multiple plots; none of which are lost when the window is resized. The system transfer functions are entered in "free-format". Continuous-time, discrete time and sampled-data systems may be simulated by defining the appropriate transfer function and sample hold time. There are several mapping tools that allow the user to transform transfer functions into explicit z-domain representations including: zero-order hold z-transform, rectangular rule, Tustin's rule with pre-warping and there are a number of manipulation tools for changing the presentation of the transfer functions into Bode form, pole/zero form. The simulated system is shown graphically in a separate window and its configuration can be different for each child window. As a child window is brought into focus, the system graphic changes dynamically and so the user knows the precise nature of the system being simulated. The general system includes an overall system gain, two transfer functions, a transport delay, two nonlinearities and a zero-order hold. These elements can be included or excluded. There are three possible inputs to the system. In this way the regulation behaviour due to load disturbances and measurement noise can be simulated as well as the performance with more standard set-point or reference inputs.

#### **Manual Includes**

- Getting Started
- Exercise 1
	- Basic WinCODAS features
	- Frequency Response
	- Gain Margin
	- Peak Magnification and Response Frequency
	- Step Response
	- Root Locus
	- Compensator
	- Bandwidth
	- Transport Delay
- Exercise 2
	- Sampled-data systems
	- Simple first-order systems
	- The z-plane
	- S to z transform
	- System with Transport Delay
	- Adding a Discrete Controller
	- Frequency Response
	- Exercise 3
		- Cost functions, nonlinearities and the phase plane
		- Phase Plane representation
		- Nonlinearities

## **Specification**

- TIME DOMAIN
	- **Time response** 
		- **Phase plane**
		- Cost function evaluation

### FREQUENCY DOMAIN

- **Direct/Inverse Nyquist**
- Bode gain/phase
- **Nichols**
- $\blacksquare$  M-contours

#### ROOT DOMAIN

- **s**-plane
- **z**-plane
- damping-ratio contours
- NONLINEAR DOMAIN
	- **Relays**
	- **Hysteresis**
	- **Deadzone**
	- **Flexible definition of many more**

#### **Required**

*A suitable PC with Minimum; Pentium processor, 1GB RAM, 20GB HDD, CDROM Drive, USB 2 interface and Windows XP or above*

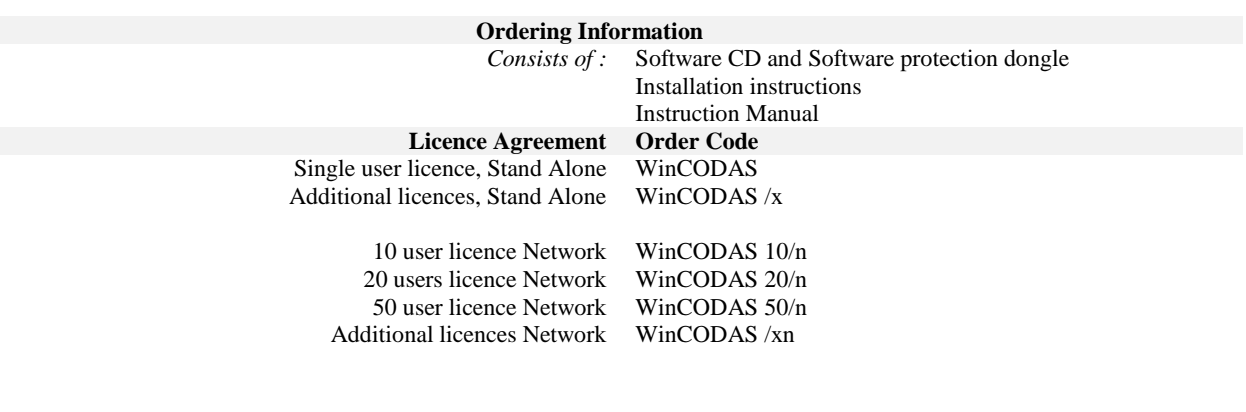

#### **Weights and Dimensions**

#### **Un-Packed**

Approximate Dimensions (mm) Approximate Weights

210W x 20D x 300H 0.5Kg

#### **Packed** Approximate Dimensions (mm) Approximate Weights

250W x 25D x 350H 1Kg

**Bytronic Limited** 124 Anglesey Court, Towers Business Park, Rugeley, Staffordshire, WS15 1UL. United Kingdom<br>Tel;  $+44(0)8456$  123 155 Fax;  $+4$ Fax; +44(0)8456 123 156 Email: sales@bytronic.net Website: www.bytronic.net